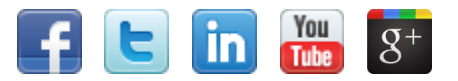

# **napComms**

# **SnapComms Monthly - May**

# **Inside this issue**

- Feature updates
- Recorded webinars Contact center case study
- Monthly how to Enterprise gamification
- Coming soon Emergency alerts
- Technology roadmap
- **SnapComms Usability**
- Best resources from the web this month
- Content tips Ideas for newsletter names
- Meet the SnapComms team
- Questions and answers

Introducing our new desktop wallpaper messaging tool - another great way to communicate important product updates, reminders, and messages visually... read more

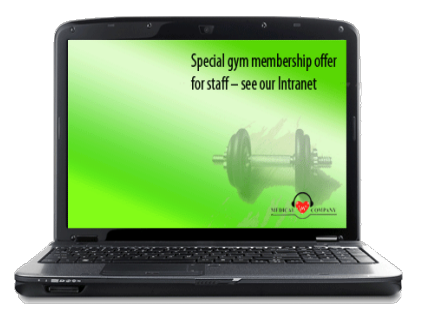

We now have clients in beta for Mac, iPhone/iPad, and Android operating systems. This will enable companies in future to extend notifications to other devices if they choose. If you'd like to see a preview or are interested in joining our beta test, please [contact us.](mailto:sales.support@snapcomms.com?subject=Beta%20trials%20-%20I%20am%20interested%20in%20participating)

# **Feature updates**

### **New tool - Corporate Desktop Wallpaper**

**Beta release versions for Mac, iPad, iPhone and Android mobile software clients**

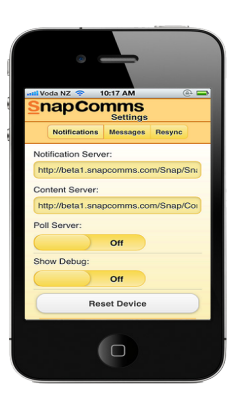

### **Location based targeting**

Many organizations today are using new techniques to encourage employees to engage in their business activities. SnapComms blends old school motivational techniques with game design to improve employee communication..[.read more](http://www.snapcomms.com/solutions/enterprise-gamification.aspx)

In addition to user based targeting, SnapComms now also supports machine based targeting as an option. This is particularly relevant within hospitals and large campus environments where employees tend to log into their computers using generic (non-specific) log ins..[.read more](http://support.snapcomms.com/entries/21305753-do-you-support-machine-based-targeting-mbt)

### **Want more?**

Got a great idea for a new feature? - Please [contact your account manager.](mailto:sales.support@snapcomms.com?subject=New%20Feature%20Idea)

# **Recorded webinars**

### **Case study webinar – How to reduce internal comms spam**

Rogers Communications Inc, a national Telecommunications organization in Canada, was sending 93,000 words per month, the amount of content in "To Kill A Mockingbird" to customer care representatives to review without

dedicated time to read and understand it.

You'll learn how to:

- Use new ideas and new technology to cut-through your email problems and get to the heart of the message
- Build a solid business case using communications measures in combination with key business measures to gain senior leadership support
- Navigate employee responses to new communications solutions.

**[View Webinar](http://www.snapcomms.com/learning-center/reducing-internal-communications-spam-webinar.aspx)** 

# **Monthly how to - Enterprise gamification**

### **Tips to make employee gamification easy**

# **Coming soon - Emergency alerts**

When I grew up I wanted to be an adult, and here I am living the dream! Really though I wanted to do something with technology and people. So I'm doing what I always wanted to do!

We are now offering an additional alerting feature that will cut through anyone snoozing or in screensaver mode. Click [here](mailto:support@snapcomms.com?subject=Please%20provide%20me%20with%20the%20latest%20software%20release) if you like to receive this software release. (You are not obligated to update your SnapComms version and can always skip a release if the changes are not of interest.) FYI – a larger release is also scheduled for June.

# **Technology roadmap**

If you would discuss the roadmap or if any particular projects are of interest please contact your account manager for further details

Q2:

- **•** Screensaver enhancements
- Mac client ful release
- Android/iPhone/iPad clients full release
- Enhanced reporting

- Windows phone 7 client
- Blackberry client
- Administrator roles and content moderation
- SMS distribution
- Enhanced group management

**[[OWNER\_COMPANY]]**, [[OWNER\_ADDRESS]], [[OWNER\_CITY]], [[OWNER\_STATE/PROVINCE]] [[OWNER\_ZIPCODE]] If you no longer w ish to receive commercial e-mail messages from [[FROM\_E-MAIL]], please select the follow ing link: [Remove.](http://[[OPTOUTLINK]])

Q4:

- User customizable templates
- Newsletter enhancements
- Windows 8 support.

# **SnapComms usability**

We've been working hard to make the SnapComms solution more userfriendly and intuitive. If there are any aspects that you find hard to use or you have suggestions for improvements, please [let your account manager know.](mailto:sales.support@snapcomms.com?subject=Usability%20feedback)

# **Best resources from the web this month**

### **Employee communications resources mapped on pearltrees**

Below is a screenshot of employee communications resources from across the web mapped on Pearltrees. Want to dig deep and find out what interesting resources reside within those different pearls? [Check it out!](http://www.pearltrees.com/#/N-reveal=5&N-fa=4714264&N-u=1_584164&N-p=39652019&N-s=1_4756128&N-f=1_4756128)

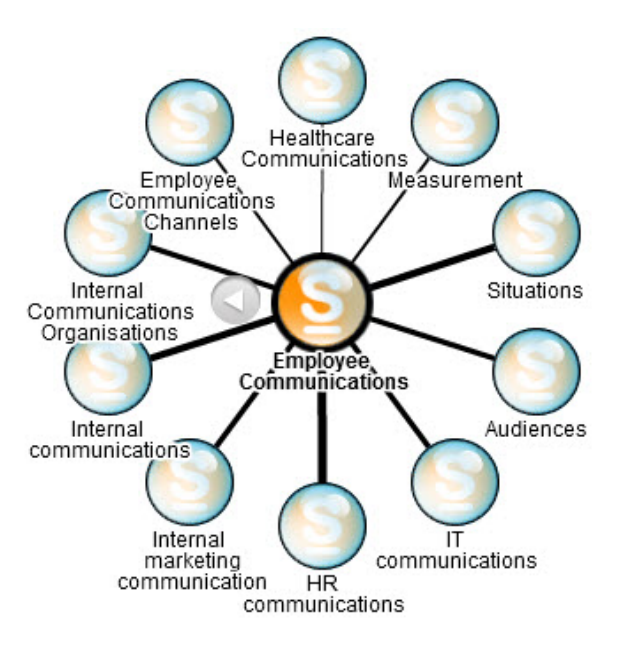

# **Content tips - Newsletter names**

### **Stuck for a name for your internal newsletter - we have lots of ideas for you!**

Creating a thoughtful and compelling name for your employee newsletter can [be the first step to its success. But what are you going to call it?](http://www.snapcomms.com/solutions/employee-newsletter-names.aspx) See our full article.

# **Meet the SnapComms team**

**Meet Tom Wilby our Tech Support Manager**

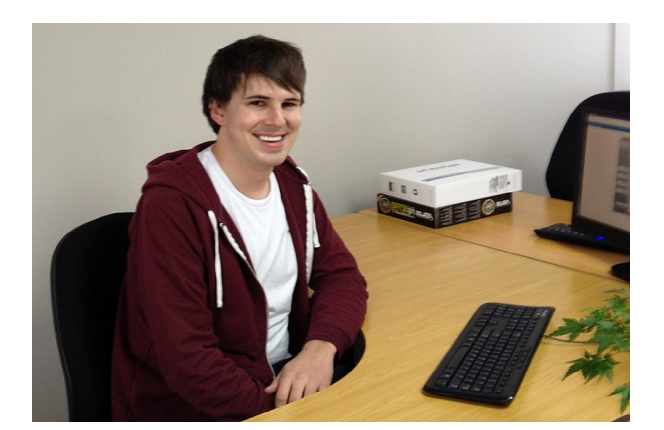

### **What do you do here at SnapComms?**

I manage Technical Support and make sure any customers with questions or problems are looked after. I have a hand in product development as well and keep busy with a number of side-projects.

### **What drives your passion?**

The people I work with make all the difference. Having a great product is only half the story if you don't have an awesome team behind it. And of course positive feedback from customers - those little 'Thanks for your help!' notes are always great to see!

### **When you were a child, what did you want to be when you grew up?**

### **Finally, in the ultimate showdown, who would make it to the finish line Zombies or Unicorns? Why?**

Unicorns. They're faster, magical and can ram the zombies out of the way with their horn.

# **Questions and Answers**

### **Top 5 viewed articles in our knowledge base**

- [Will the same user operating different machines, result in multiple user](http://support.snapcomms.com/entries/20906957-will-the-same-user-same-login-operating-different-machines-result-in-multiple-user-registrations) registrations?
- **[Resource Overview Page](http://support.snapcomms.com/entries/21135533-resource-overview-all-technical-resources)**
- **Troubleshooting Guide Content Manager**
- **[Dynamic Distribution Groups](http://support.snapcomms.com/entries/21137362-info-dynamic-distribution-groups-support)**
- [Client not receiving published content troubleshooting guide](http://support.snapcomms.com/entries/21188057-troubleshooting-guide-clients-not-receiving-published-content)

### **Have Questions?**

Feel free to reach out with any questions via sales.support@snapcomms.com</u> or have a look at our frequently asked questions on [Our Knowledge Base.](http://support.snapcomms.com/forums/20404761-faq-s)

### **Watch our tutorials**

[Desktop Alert](http://fast.wistia.com/embed/iframe/ab0dbb085d?videoWidth=640&videoHeight=360&volumeControl=true&controlsVisibleOnLoad=true&playerColor=e87800&autoPlay=true&popover=true&plugin%5Bsocialbar%5D%5Bversion%5D=v1&plugin%5Bsocialbar%5D%5Bbuttons%5D=embed-twitter-googlePlus-facebook&plugin%5Bsocialbar%5D%5BtweetText%5D=DesktopAlerts_Tutorial.mp4)

[Video Desktop Alert](http://fast.wistia.com/embed/iframe/8593b0555e?videoWidth=640&videoHeight=360&volumeControl=true&controlsVisibleOnLoad=true&playerColor=e87800&autoPlay=true&popover=true&plugin%5Bsocialbar%5D%5Bversion%5D=v1&plugin%5Bsocialbar%5D%5Bbuttons%5D=embed-twitter-googlePlus-facebook&plugin%5Bsocialbar%5D%5BtweetText%5D=SnapComms-Video-Alerts.mp4)

[RSVP Desktop Alert](http://fast.wistia.com/embed/iframe/9281382aa6?videoWidth=640&videoHeight=360&volumeControl=true&controlsVisibleOnLoad=true&playerColor=e87800&autoPlay=true&popover=true&plugin%5Bsocialbar%5D%5Bversion%5D=v1&plugin%5Bsocialbar%5D%5Bbuttons%5D=embed-twitter-googlePlus-facebook&plugin%5Bsocialbar%5D%5BtweetText%5D=SnapComms-RSVP.mp4)

[Desktop Ticker](http://fast.wistia.com/embed/iframe/ce87ecf6c9?videoWidth=640&videoHeight=360&volumeControl=true&controlsVisibleOnLoad=true&playerColor=e87800&autoPlay=true&popover=true&plugin%5Bsocialbar%5D%5Bversion%5D=v1&plugin%5Bsocialbar%5D%5Bbuttons%5D=embed-twitter-googlePlus-facebook&plugin%5Bsocialbar%5D%5BtweetText%5D=SnapComms_DesktopTickers.mp4)

[Multi-Headline Ticker](http://fast.wistia.com/embed/iframe/4bba9ef61e?videoWidth=640&videoHeight=360&volumeControl=true&controlsVisibleOnLoad=true&playerColor=e87800&autoPlay=true&popover=true&plugin%5Bsocialbar%5D%5Bversion%5D=v1&plugin%5Bsocialbar%5D%5Bbuttons%5D=embed-twitter-googlePlus-facebook&plugin%5Bsocialbar%5D%5BtweetText%5D=SnapComms_Multi-Headline-Ticker.mp4)

**[RSS Ticker](http://fast.wistia.com/embed/iframe/34a1547fc0?videoWidth=640&videoHeight=360&controlsVisibleOnLoad=true&playerColor=e87800&autoPlay=true&popover=true&plugin%5Bsocialbar%5D%5Bversion%5D=v1&plugin%5Bsocialbar%5D%5Bbuttons%5D=embed-twitter-googlePlus-facebook&plugin%5Bsocialbar%5D%5BtweetText%5D=SnapComms_RSS-Feeds.mp4)** 

[Creating a Survey or Quiz](http://fast.wistia.com/embed/iframe/63d41c88d8?videoWidth=640&videoHeight=360&volumeControl=true&controlsVisibleOnLoad=true&playerColor=e87800&autoPlay=true&popover=true&plugin%5Bsocialbar%5D%5Bversion%5D=v1&plugin%5Bsocialbar%5D%5Bbuttons%5D=embed-twitter-googlePlus-facebook&plugin%5Bsocialbar%5D%5BtweetText%5D=Internal-Survey-and-quiz-tool.mp4)

[Countdown Screensaver](http://cjadj.rsvpgenius.com/mgTrack2.js?mgcid=eb4cl5B&mg_cook=976016d31e670f68e3e6180675655108467db2c2039c561e0d2938df86e2ac9d66963f72213d78245ac11925910c064b5d69a66a8d81fdeeb75b877cc822ca19c901197e27bb1b357cf62274e415c613727f73abb1b7945ab4e08cd54eda533e090032c4e8fd86137d7505dc2586e95d&mgString=&adtl=1010x1680xx32xxxx1050xxx32xx1680&title=foo&url=http%3A//fast.wistia.com/embed/iframe/991a83028b%3FvideoWidth%3D640%26videoHeight%3D360%26volumeControl%3Dtrue%26controlsVisibleOnLoad%3Dtrue%26playerColor%3Dff8c00%26autoPlay%3Dtrue%26popover%3Dtrue%26plugin%255Bsocialbar%255D%255Bversion%255D%3Dv1%26plugin%255Bsocialbar%255D%255Bbuttons%255D%3Demail-twitter-googlePlus-facebook%26plugin%255Bsocialbar%255D%255BtweetText%255D%3DSnapComms-Countdown-Screensaver.mp4&referrer=http%3A//www.snapcomms.com/&external=1)

[Flash Screensaver](http://fast.wistia.com/embed/iframe/587eb1f0b6?videoWidth=640&videoHeight=360&controlsVisibleOnLoad=true&playerColor=ff8c00&autoPlay=true&popover=true&plugin%5Bsocialbar%5D%5Bversion%5D=v1&plugin%5Bsocialbar%5D%5Bbuttons%5D=email-twitter-googlePlus-facebook&plugin%5Bsocialbar%5D%5BtweetText%5D=SnapComms-Flash-Screensaver.mp4)

[PowerPoint Screensaver](http://fast.wistia.com/embed/iframe/f7cac18aaa?videoWidth=640&videoHeight=360&controlsVisibleOnLoad=true&playerColor=ff8c00&autoPlay=true&popover=true&plugin%5Bsocialbar%5D%5Bversion%5D=v1&plugin%5Bsocialbar%5D%5Bbuttons%5D=email-twitter-googlePlus-facebook&plugin%5Bsocialbar%5D%5BtweetText%5D=SnapComms-Powerpoint-Screensaver.mp4)

[Design a Screensaver](http://fast.wistia.com/embed/iframe/550231ceac?videoWidth=640&videoHeight=360&controlsVisibleOnLoad=true&playerColor=ff8c00&autoPlay=true&popover=true&plugin%5Bsocialbar%5D%5Bversion%5D=v1&plugin%5Bsocialbar%5D%5Bbuttons%5D=email-twitter-googlePlus-facebook&plugin%5Bsocialbar%5D%5BtweetText%5D=SnapComms-Screensaver-Messaging.mp4)

[Multimedia Screensaver](http://snapcomms.wistia.com/m/AA4ibE)

#### **Product Demonstrations**

[Reserve your spot now!](http://www.snapcomms.com/demorequest.aspx#LiveDemo)

#### **Previous webinars**

**Ov erv iew of SnapComms Tools [View Recording](http://www.snapcomms.com/demorequest.aspx#PrerecordedDemo)**

### **Talk back**

How do you like the newsletter? Looking for something you can't [find here? Let Danielle](mailto:danielle.moore@snapcomms.com?subject=Newsletter%20feedback) know what's on your mind.

SnapComm © 2012 • Internal Communication Tools

This e-mail w as sent to **[[E-MAIL]]** by **[[FROM\_E-MAIL]]**.